# Network Interface Appendix Anybus® CompactCom EtherCAT

Doc.ld. HMSI-168-65 Rev. 2.22

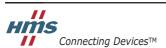

HALMSTAD · CHICAGO · KARLSRUHE · TOKYO · BEIJING · MILANO · MULHOUSE · COVENTRY · PUNE · COPENHAGEN

# **Important User Information**

This document is intended to provide a good understanding of the functionality offered by EtherCAT. The document only describes the features that are specific to the Anybus CompactCom 30 EtherCAT. For general information regarding the Anybus CompactCom, consult the Anybus CompactCom design guides.

The reader of this document is expected to be familiar with high level software design, and communication systems in general. The use of advanced EtherCAT-specific functionality may require in-depth knowledge in EtherCAT networking internals and/or information from the official EtherCAT specifications. In such cases, the people responsible for the implementation of this product should either obtain the EtherCAT specification to gain sufficient knowledge or limit their implementation in such a way that this is not necessary.

### Liability

Every care has been taken in the preparation of this manual. Please inform HMS Industrial Networks AB of any inaccuracies or omissions. The data and illustrations found in this document are not binding. We, HMS Industrial Networks AB, reserve the right to modify our products in line with our policy of continuous product development. The information in this document is subject to change without notice and should not be considered as a commitment by HMS Industrial Networks AB. HMS Industrial Networks AB assumes no responsibility for any errors that may appear in this document.

There are many applications of this product. Those responsible for the use of this device must ensure that all the necessary steps have been taken to verify that the applications meet all performance and safety requirements including any applicable laws, regulations, codes, and standards.

HMS Industrial Networks AB will under no circumstances assume liability or responsibility for any problems that may arise as a result from the use of undocumented features, timing, or functional side effects found outside the documented scope of this product. The effects caused by any direct or indirect use of such aspects of the product are undefined, and may include e.g. compatibility issues and stability issues.

The examples and illustrations in this document are included solely for illustrative purposes. Because of the many variables and requirements associated with any particular implementation, HMS Industrial Networks AB cannot assume responsibility for actual use based on these examples and illustrations.

# Intellectual Property Rights

HMS Industrial Networks AB has intellectual property rights relating to technology embodied in the product described in this document. These intellectual property rights may include patents and pending patent applications in the US and other countries.

# **Trademark Acknowledgements**

Anybus ® is a registered trademark of HMS Industrial Networks AB. All other trademarks are the property of their respective holders.

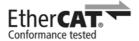

EtherCAT® is registered trademark and patented technology, licensed by Beckhoff Automation GmbH, Germany

**Warning:** This is a class A product. In a domestic environment this product may cause radio interference in which case the user may be required to take adequate measures.

**ESD Note:** This product contains ESD (Electrostatic Discharge) sensitive parts that may be damaged if ESD control procedures are not followed. Static control precautions are required when handling the product. Failure to observe this

may cause damage to the product.

Anybus CompactCom 30 EtherCAT Network Interface Appendix Rev 2.22 Copyright© HMS Industrial Networks AB

Mar 2015 Doc. Id. HMSI-168-65

# P. About This Document

For more information, documentation etc., please visit the HMS website, "www.anybus.com".

# **P.1 Related Documents**

| Document                                     | Author            |
|----------------------------------------------|-------------------|
| Anybus CompactCom 30 Software Design Guide   | HMS               |
| Anybus CompactCom 30 Hardware Design Guide   | HMS               |
| Anybus CompactCom Software Driver User Guide | HMS               |
| IEC 61158-6                                  | IEC               |
| CiA Draft Standard 301 v4.02                 | CAN in Automation |

# **P.2 Document History**

#### Summary of Recent Changes (2.21 ... 2.22)

**Note:** The changes described below, are valid from firmware rev. 1.06. Please refer to Network Interface Appendix rev. 2.06 or earlier for previous functionality.

| Change                                                                              | Page(s) |
|-------------------------------------------------------------------------------------|---------|
| Moved front view and connector information to technical specification               | 34      |
| Removed note for recommendations on what attributes to implement in EtherCAT object | 29      |
| Added info to RJ-45 connector                                                       | 35      |

#### **Revision List**

| Revision | Date       | Author(s) | Chapter(s)    | Description                                     |  |  |  |
|----------|------------|-----------|---------------|-------------------------------------------------|--|--|--|
| 1.00     | 2008-04-09 | PeP       | -             | First official version                          |  |  |  |
| 1.01     | 2008-10-24 | HeS       | В             | Ninor Update                                    |  |  |  |
| 1.02     | 2009-08-11 | KeL       | Preface       | Minor update                                    |  |  |  |
| 1.03     | 2009-09-28 | KeL       | 1, 2, 4, 5    | Minor update                                    |  |  |  |
| 2.00     | 2010-04-14 | KeL       | All           | Change of concept                               |  |  |  |
| 2.01     | 2011-02-09 | KeL       | P, 1, 2, 3, 6 | Minor update                                    |  |  |  |
| 2.02     | 2011-04-08 | KeL       | TM info       | Minor update                                    |  |  |  |
| 2.03     | 2011-04-18 | KeL       | 2             | Minor update                                    |  |  |  |
| 2.04     | 2011-08-10 | KaD       | P, 5, A       | Minor update and additions                      |  |  |  |
| 2.05     | 2012-01-26 | KeL       | 2, 3, 5       | Minor update                                    |  |  |  |
| 2.06     | 2012-02-10 | KaD       | E             | Minor update                                    |  |  |  |
| 2.07     | 2012-02-24 | KeL       | 3, 5          | Minor update                                    |  |  |  |
| 2.08     | 2012-05-04 | KeL       | 2, 3          | Minor corrections                               |  |  |  |
| 2.10     | 2012-09-12 | KeL       | 1             | Updates                                         |  |  |  |
| 2.20     | 2013-02-18 | KeL       | 1, 5          | Updated with brick version and minor correction |  |  |  |
| 2.21     | 2013-05-17 | KeL       | 1             | Updated brick connector                         |  |  |  |
| 2.22     | 2015-03-02 | KeL       | 6, D          | Minor update                                    |  |  |  |
|          |            |           |               |                                                 |  |  |  |

# P.3 Conventions & Terminology

The following conventions are used throughout this manual:

- Numbered lists provide sequential steps
- Bulleted lists provide information, not procedural steps
- The terms 'Anybus' or 'module' refers to the Anybus CompactCom module.
- The terms 'host' or 'host application' refers to the device that hosts the Anybus module.
- Hexadecimal values are written in the format NNNNh or 0xNNNN, where NNNN is the hexadecimal value.
- A byte always consists of 8 bits.

# **P.4 Support**

For general contact information and support, please refer to the contact and support pages at www.anybus.com.

# **Table of Contents**

| Preface   | About This Document                        |    |
|-----------|--------------------------------------------|----|
|           | Related Documents                          | 6  |
|           | Document History                           | 6  |
|           | Conventions & Terminology                  | 7  |
|           | Support                                    |    |
| Chapter 1 | About the Anybus CompactCom EtherCAT       |    |
| •         | General                                    | 4  |
|           | Features                                   |    |
| Chapter 2 | Tutorial                                   |    |
| _         | Introduction                               | 5  |
|           | Fieldbus Conformance Notes                 |    |
|           | Conformance Test Guide                     |    |
|           | Reidentifying Your Product                 |    |
|           | Factory Default Reset                      |    |
| Chapter 3 | Basic Operation                            |    |
|           | General Information                        | 7  |
|           | Software Requirements                      |    |
|           | EtherCAT Slave Interface File              |    |
|           | Device Identity                            |    |
|           | EtherCAT Implementation Details            |    |
|           | General Information                        |    |
|           | Sync Managers<br>FMMUs                     |    |
|           | Addressing Modes                           |    |
|           | Watchdog Functionality                     |    |
|           | Implemented Services                       |    |
|           | CANopen Implementation Details             | 12 |
|           | General Information                        |    |
|           | Implemented Services                       | 12 |
|           | Data Exchange                              | 13 |
|           | Application Data (ADI)                     |    |
|           | Process Data                               | 13 |
|           | Network Reset Handling                     | 14 |
|           | Reset Node                                 | 14 |
|           | Restore Manufacturer Parameters to Default | 14 |
|           | Station Alias (Node Address)               | 14 |
|           | Device ID1                                 | 14 |

| Chapter 4  | Object Dictionary (CANopen over EtherCAT) |    |
|------------|-------------------------------------------|----|
|            | Standard Objects                          |    |
|            | General<br>Object Entries                 |    |
|            | v                                         |    |
|            | Manufacturer Specific Objects             |    |
|            | Network Data Format                       | 17 |
|            | Object Entries                            | 18 |
| Chapter 5  | Anybus Module Objects                     |    |
|            | General Information                       | 19 |
|            | Anybus Object (01h)                       | 20 |
|            | Diagnostic Object (02h)                   | 22 |
|            | Network Object (03h)                      | 24 |
|            | Network Configuration Object (04h)        | 26 |
| Chapter 6  | Host Application Objects                  |    |
|            | General Information                       | 28 |
|            | EtherCAT Object (F5h)                     | 29 |
| Appendix A | A Miscellaneous                           |    |
|            | Extended LED Functionality                | 31 |
| Appendix 1 | B Categorization of Functionality         |    |
| 11         | Basic                                     | 32 |
|            | Extended                                  |    |
|            | Advanced                                  |    |
| Appendix ( | C Implementation Details                  |    |
| 11         | SUP-Bit Definition                        | 33 |
|            | Anybus State Machine                      |    |
|            | Application Watchdog Timeout Handling     |    |
| Appendix 1 | D Technical Specification                 |    |
| 11         | Front View                                | 34 |
|            | Network Connector, Brick Version          |    |
|            | Protective Earth (PE) Requirements        |    |
|            | Power Supply                              |    |
|            | Environmental Specification               |    |
|            | EMC Compliance                            |    |
|            |                                           |    |

# Appendix E Timing & Performance

| General Information                                            | 38 |
|----------------------------------------------------------------|----|
| Process Data                                                   | 39 |
| Overview                                                       | 39 |
| Anybus Read Process Data Delay (Anybus Delay)                  | 39 |
| Anybus Write Process Data Delay (Anybus Delay)                 |    |
| Network System Read Process Data Delay (Network System Delay)  |    |
| Network System Write Process Data Delay (Network System Delay) |    |

# 1. About the Anybus CompactCom EtherCAT

# 1.1 General

The Anybus CompactCom EtherCAT communication module provides instant EtherCAT Conformance Tested connectivity via the patented Anybus CompactCom host interface. Any device that supports this standard can take advantage of the features provided by the module, allowing seamless network integration regardless of network type.

This product conforms to all aspects of the host interface for Active modules defined in the Anybus CompactCom Hardware- and Software Design Guides, making it fully interchangeable with any other device following that specification. Generally, no additional network related software support is needed, however in order to take advantage of advanced network specific functionality, a certain degree of dedicated software support may be necessary.

# 1.2 Features

- CANopen over EtherCAT (CoE)
- RJ45 connectors
- · Brick version
- DS301 compliant
- Galvanically isolated bus electronics
- · Network Identity customization
- EMCY support
- Up to 16383 ADIs can be accessed from the network as Manufacturer Specific Objects.
- Up to 256 bytes of fast cyclic I/O in each direction
- EtherCAT Slave Interface file provided by HMS

<sup>1.</sup> In earlier versions of the module, this file is called Device Description File (DDF).

# 2. Tutorial

### 2.1 Introduction

This chapter is a complement to the Anybus CompactCom Implementation Tutorial. The ABCC tutorial describes and explains a simple example of an implementation with Anybus CompactCom. This chapter includes network specific settings that are needed for a host application to be up and running and possible to certify for use on EtherCAT networks.

### 2.2 Fieldbus Conformance Notes

- This product is pre-certified for network conformance. This is done to ensure that the final product *can* be certified, but it does not mean that the final product will not require recertification.
- The Anybus CompactCom 30 EtherCAT module has a Secondary Vendor ID by default. This
  ID must be replaced when an indesign with the module is made as the Secondary Vendor ID can
  not be used for conformance testing.
- The EtherCAT Technology Group (ETG) demands that each vendor of products supporting EtherCAT, use their own EtherCAT Vendor ID for the end product. Vendor IDs are obtained free of charge from the EtherCAT Technology Group (ETG) (membership in the ETG is also free of charge). Vendors of CANopen products using a custom Vendor ID should apply for the same ID from the ETG.

Contact HMS for further information.

# 2.3 Conformance Test Guide

When using the default settings of all parameters, the Anybus CompactCom EtherCAT module is precertified for network compliance. This precertification is done to ensure that your product can be certified, but it does not mean that your product will not require certification.

Any change in the parameters in the ESI file, supplied by HMS, will require a certification. A Vendor ID can be obtained from ETG and is compulsory for certification. This section provides a guide for successful conformance testing your product, containing the Anybus CompactCom EtherCAT module, to comply with the demands for network certification set by the ETG.

Independent of selected operation mode, the actions described in this section have to be accounted for in the certification process. The identity of the product needs to be changed to match your company and device.

**IMPORTANT:** This section provides guidelines and examples of what is needed for certification. Depending on the functionality of your application, there may be additional steps to take. Please contact HMS Industrial Networks at www.anybus.com for more information.

# 2.3.1 Reidentifying Your Product.

After successful setting of the "Setup Complete" attribute in the Anybus Object (01h), the Anybus module asks for identification data from the EtherCAT Host Object (F5h). Therefore, the attributes listed below shall be implemented and proper values returned.

| Object/Instance                        | Attribute                            | Explanation                                                                  | Default                     | Customer sample             | Comment                                                                                 |
|----------------------------------------|--------------------------------------|------------------------------------------------------------------------------|-----------------------------|-----------------------------|-----------------------------------------------------------------------------------------|
| EtherCAT Host Object (F5h), Instance 1 | #1, Vendor ID                        | With this attribute you set the Vendor ID of the device.                     | Vendor ID:<br>0000 001Bh    | Vendor ID:<br>1111 1111h    | This information must match the keyword values of the "Vendor" section in the ESI file. |
| EtherCAT Host Object (F5h), Instance 1 | #2, Product Code                     | With this attribute you set the Product Code of the device.                  | Product Code:<br>0000 0034h | Product Code:<br>2222 2222h | This information must match the keyword values of the "Device" section in the ESI file. |
| EtherCAT Host Object (F5h), Instance 1 | #3, Major Revision                   | With this attribute you set the Major Revision of the device                 |                             | 1                           |                                                                                         |
| EtherCAT Host Object (F5h), Instance 1 | #4, Minor Revision                   | With this attribute you set the Minor Revision of the device.                |                             | 0                           |                                                                                         |
| EtherCAT Host Object (F5h), Instance 1 | #5, Serial Number                    | With this attribute you set the Serial Number of the device.                 |                             | 12345678h                   |                                                                                         |
| EtherCAT Host Object (F5h), Instance 1 | #6, Manufacturer<br>Device Name      | With this attribute you set the Manufacturer Device Name of the device.      | "Anybus-CC Ether-CAT"       | "Widget"                    | This information must match the keyword values of the "Device" section in the ESI file. |
| EtherCAT Host Object (F5h), Instance 1 | #7, Manufacturer<br>Hardware Version | With this attribute you set the Manufacturer Hardware Version of the device. |                             | "1.00"                      |                                                                                         |

### 2.3.2 Factory Default Reset

#### Reset command to Application Object (FFh) must be supported

When Anybus CompactCom 30 EtherCAT modules are delivered, they are required to be in their "Factory Default" state. When a Factory Default Reset command is received from the network, the Anybus module will erase all non-volatile information and inform the host application that a reset to factory default is required. This is done by sending a Reset command to the Application Object (FFh) of the host (Factory Default). For more details, please consult the Anybus CompactCom 30 Software Design Guide.

# 3. Basic Operation

# 3.1 General Information

#### 3.1.1 Software Requirements

No additional network support code needs to be written in order to support the Anybus CompactCom EtherCAT, however due to the nature of the EtherCAT networking system certain restrictions must be taken into account:

- Only ADIs with instance numbers less than 16384 can be accessed from the network.
- When mapping to ADIs, there's a limit of 254 elements or 256 bytes, whichever comes first, that can be mapped in either direction.
- There is no equivalent to reset type 00h ('Power-on reset') on EtherCAT.
- The flexible nature of the Anybus concept allows the application to modify the behavior on EtherCAT in ways which contradict the generic EtherCAT Slave Information file or in other ways voids network certification. Those responsible for the implementation of the final product should ensure that their level of implementation matches their own requirements and policies regarding network certification and interoperability.
- The use of advanced EtherCAT-specific functionality may require in-depth knowledge in EtherCAT networking internals and/or information from the official EtherCAT specifications. In such cases, those responsible for the implementation of the product should either obtain the EtherCAT specification to gain sufficient knowledge or limit their implementation is such a way that this is not necessary.

For further information about the Anybus CompactCom software interface, consult the general Anybus CompactCom 30 Software Design Guide.

#### 3.1.2 EtherCAT Slave Interface File

Each device on EtherCAT is associated with a EtherCAT Slave Interface (ESI) file<sup>1</sup> in XML format, which holds a description of the device and its functions.

HMS supplies a generic ESI file which can serve as a basis for new implementations. However, due to the flexible nature of the Anybus CompactCom concept, it is possible to alter the functionality of the module in ways which contradicts the information in this file. This may cause trouble if the master expects the configuration stated in the file. In some cases, these problems can be rectified by the end user by manually changing I/O parameters etc. To ensure interoperability and to reduce the complexity for the end user, create a custom ESI file to match the final implementation of the product.

The EtherCAT Technology Group (ETG) requires that the Vendor ID is changed to reflect the vendor of the end product. The following scenarios, among others, may require additional changes to the EtherCAT Slave Interface file.

- The use of a custom Product Code
- Slow application response times. Explicit requests should be handled within 1ms in order to comply with the generic ESI file supplied by HMS. This may not be sufficient for a slow serial link with a substantial amount of I/O (in such case, the mailbox timeout value in the file needs to be increased accordingly).

Note that deviations from the generic ESI file requires the use of custom Product Codes apart from the required custom Vendor ID.

See also...

• "EtherCAT Slave Interface file provided by HMS" on page 4

### 3.1.3 Device Identity

In a generic implementation (i.e. no network specific support is implemented) the module will appear as a generic HMS device with the following identity information:

| Object Entry  | Value                                                                                                    |
|---------------|----------------------------------------------------------------------------------------------------|
| Vendor ID     | E000 001Bh <sup>a</sup> (HMS Industrial Networks Secondary Vendor ID, has to be replaced by Vendor ID of end product vendor.) |
| Product Code  | 0000 0034h (Anybus CompactCom EtherCAT)                                                                                       |
| Device Name   | 'Anybus-CC EtherCAT'                                                                                                    |
| Serial Number | (Assigned during manufacturing)                                                                                               |

a. For firmware revision 1.02 and later.

By implementing support for the EtherCAT Object (F5h), the module can be customized to appear as a vendor specific implementation rather than a generic Anybus device. For the end product to pass the ETG performance tests and be certified, a separate Vendor ID has to be requested from ETG.

See also...

- "Fieldbus Conformance Notes" on page 5
- "EtherCAT Object (F5h)" on page 29

<sup>1.</sup> In earlier versions of the module, this file is called Device Description File (DDF).

# 3.2 EtherCAT Implementation Details

### 3.2.1 General Information

The module implements a full EtherCAT slave with the following basic properties:

Application Layer: CANopen

FMMU Channels: 8SM Channels: 4RAM Size: 8kByte

• Bit-oriented FMMU operation

#### See also...

• "CANopen Implementation Details" on page 12

#### 3.2.2 Sync Managers

The module features four Sync Managers:

#### • Sync Manager 0

Used for mailbox write transfers (Master to Slave).

The module has a fixed mailbox size of 276 bytes, corresponding to the maximum ADI size of 255 bytes plus relevant protocol headers and padding.

#### Sync Manager 1

Used for mailbox read transfers (Slave to Master).

The module has a fixed mailbox size of 276 bytes, corresponding to the maximum ADI size of 255 bytes plus relevant protocol headers and padding.

#### Sync Manager 2

Contains the RxPDOs (in practice, Sync Manager 2 holds the Read Process Data).

#### Sync Manager 3

Contains the TxPDOs (in practice, Sync Manager 3 holds the Write Process Data).

#### **3.2.3 FMMUs**

There are eight FMMUs. The EtherCAT master can use the FMMUs freely for any purpose.

### 3.2.4 Addressing Modes

There are a number of different addressing modes which can be applied when communicating with EtherCAT slaves. As a full EtherCAT slave device, the module supports position addressing, node addressing and logical addressing.

### 3.2.5 Watchdog Functionality

Apart from the standard watchdog functionality, the following additional watchdogs are implemented:

#### · PDI Watchdog

This watchdog monitors the CPU in the module. Each access from the CPU to the ESC resets this watchdog.

**Note:** This watchdog is configured and enabled by the EtherCAT master.

#### • Output I/O Sync Manager Watchdog

If enabled, this watchdog monitors the PDO communication towards the Anybus module. If the master doesn't update the Read Process Data within the specified time period, this will trigger a timeout condition in the module, causing it to shift from OPERATIONAL to SAFE-OPERATIONAL. The supervision-bit (SUP) is also affected by this.

The sync manager watchdog is disabled by default in the module. This means that the module will not leave the state PROCESS\_ACTIVE if the communication with the master breaks down. To enable the sync manager watchdog by default, change ESI file. Make sure that the parameter Controlbyte has the value "#x64" and that Reg0420, that gives the timeout in ms, has a value >0:

#### **Example:**

The sync manager watchdog can always be disabled/enabled manually in the configuration tool for the master.

#### See also...

• "SUP-Bit Definition" on page 33

# 3.2.6 Implemented Services

The module implements the following EtherCAT services:

| Service                                            | Description |
|----------------------------------------------------|-------------|
| Auto increment physical read (APRD)                | -           |
| Auto increment physical write (APWR)               | -           |
| Auto increment Read Write (APRW)                   | -           |
| Configured address read (FPRD)                     | -           |
| Configured address write (FPWR)                    | -           |
| Configured address Read Write (FPRW)               | -           |
| Broadcast Read (BRD)                               | -           |
| Broadcast Write (BWR)                              | -           |
| Logical Read (LRD)                                 | -           |
| Logical Write (LWR)                                | -           |
| Logical Read Write (LRW)                           | -           |
| Auto increment physical read multiple write (ARMW) | -           |
| Configured read multiple write (FRMW)              | -           |

# 3.3 CANopen Implementation Details

### 3.3.1 General Information

As mentioned previously, the module implements CANopen over EtherCAT. The object implementation is based on the DS301 communication profile.

#### See also...

- "Data Exchange" on page 13
- "Object Dictionary (CANopen over EtherCAT)" on page 15

# 3.3.2 Implemented Services

The module implements the following CANopen services:

| Service                | Description                                                                     |
|------------------------|---------------------------------------------------------------------------------|
| SDO Download Expedited | Writes up to four octets to the slave                                           |
| SDO Download Normal    | Writes up to a negotiated number of octets to the slave                         |
| Download SDO Segment   | Writes additional data if the object size exceeds the negotiated no. of octets. |
| SDO Upload Expedited   | Reads up to four octets from the slave                                          |
| SDO Upload Normal      | Reads up to a negotiated number of octets from the slave§                       |
| Upload SDO Segment     | Reads additional data if the object size exceeds the negotiated no. of octets   |
| Abort SDO Transfer     | Server abort of service in case of an erroneous condition                       |
| Get OD List            | Reads a list of available indices                                               |
| Get Object Description | Reads details of an index                                                       |
| Get Entry Description  | Reads details of a sub-index                                                    |
| Emergency              | Reports unexpected conditions.                                                  |

# 3.4 Data Exchange

### 3.4.1 Application Data (ADI)

Application Data Instances (ADIs) can be accessed from the network via dedicated object entries in the Manufacturer Specific range (2001h - 5FFFh). The SDO information protocol allows nodes to retrieve the name and data type of the ADI.

See also...

• "Manufacturer Specific Objects" on page 17

#### 3.4.2 Process Data

ADIs mapped as Process Data will be exchanged cyclically as Process Data Objects (PDOs) on the bus. The actual PDO map is based on the Process Data map specified during startup and cannot be changed from the network during runtime.

The module supports one TPDO and one RPDO, each supporting up to 254 SDO mappings. Each SDO equals one Process Data mapped ADI element (i.e. mapping multiple element ADIs will result in multiple SDO mappings).

**Note:** Preferably, the EtherCAT Slave Information file should be altered to match the actual Process Data implementation. This is not a general requirement, but it has a positive impact on compatibility with 3rd party masters.

See also...

- "Standard Objects" on page 15
- "Manufacturer Specific Objects" on page 17

# 3.5 Network Reset Handling

#### 3.5.1 Reset Node

There is no equivalent to reset type 00h ('Power-on reset') on EtherCAT.

#### 3.5.2 Restore Manufacturer Parameters to Default

Upon receiving a 'Restore Manufacturer Parameters to Default' request from the network, the module will issue a reset command to the Application Object (FFh) with CmdExt[1] set to 01h ('Factory default reset').

See also...

• "Standard Objects" on page 15, entry 1011h ('Restore Parameters')

# 3.6 Station Alias (Node Address)<sup>1</sup>

The Station Alias (node address) range is 1... 65535. Address 0 indicates that the device has yet to be configured. The Station Alias is stored in the slave EEPROM and may be used by some masters as a node address.

The Anybus CompactCom 30 EtherCAT slave module does not support local configuration of the Station Alias. For most applications it is recommended to leave the Station Alias unchanged, but it is possible to assign each slave an address from the network.

# 3.7 Device ID<sup>1</sup>

The Device ID is used by the master to explicitly identify a slave. This is e.g. useful when changing a faulty device during runtime<sup>2</sup>. A preconfigured device can be entered into the network, and its Device ID can be set to the same Device ID as the faulty device was appointed.

It is also useful to prevent cable swapping when there are two or more identical devices on the network.

The Device ID range is 1... 65535. Address 0 indicates that the device has yet to be configured. The value can be set using the Network Configuration Object, instance 3.

See also...

"Network Configuration Object (04h)" on page 26

<sup>1.</sup> This functionality, as described here, is valid from firmware rev. 1.06. Please refer to Network Interface Appendix rev. 2.06 or earlier for previous functionality.

<sup>2.</sup> A so called HotConnect application.

# 4. Object Dictionary (CANopen over EtherCAT)

# 4.1 Standard Objects

### 4.1.1 General

The standard object dictionary is implemented according to the DS301 communication profile. Note that certain object entries correspond to settings in the EtherCAT Object (F5h), and the Diagnostic Object (02h).

# 4.1.2 Object Entries

| Index              | Object Name                | Sub-Index | Description                              | Туре           | Access | Notes                                                            |  |
|--------------------|----------------------------|-----------|------------------------------------------|----------------|--------|------------------------------------------------------------------|--|
| 1000h              | Device Type                | 00h       | Device Type                              | U32            | RO     | 0000 0000h (No profile)                                          |  |
| 1001h              | Error register             | 00h       | Error register                           | U8             | RO     | This information managed through                                 |  |
| 1003h              | Pre-defined                | 00h       | Number of errors                         | U8             | RW     | the Diagnostic Object, see "Diag-                                |  |
|                    | error field                | 01h05h    | Error field                              | U32            | RO     | nostic Object (02h)" on page 22.                                 |  |
| 1008h              | Manufacturer               | 00h       | Manufacturer device                      | Visible        | RO     | These entries are managed through                                |  |
|                    | device name                |           | name                                     | string         |        | the EtherCAT Object, which can                                   |  |
| 1009h <sup>a</sup> | Manufacturer hardware ver- | 00h       | Manufacturer hardware version            | Visible string | RO     | optionally be implemented in the host application. See "EtherCAT |  |
|                    | sion                       |           | VELSION                                  | Sung           |        | Object (F5h)" on page 29.                                        |  |
| 1011h              | Restore param-             | 00h       | Largest sub index sup-                   | U8             | RO     | 01h                                                              |  |
|                    | eters                      |           | ported                                   |                |        |                                                                  |  |
|                    |                            | 01h       | Restore all default                      | U32            | RW     | -                                                                |  |
| 10101              |                            |           | parameters                               |                |        |                                                                  |  |
| 1018h              | Identity object            | 00h       | Number of entries                        | U8             | RO     | Number of entries                                                |  |
|                    |                            | 01h       | Vendor ID                                | U32            | RO     | These entries are managed through the EtherCAT Object, which can |  |
|                    |                            | 02h       | Product Code                             | U32            | RO     | optionally be implemented in the                                 |  |
|                    |                            | 03h       | Revision Number                          | U32            | RO     | host application. See "EtherCAT                                  |  |
|                    |                            | 04h       | Serial Number                            | U32            | RO     | Object (F5h)" on page 29.                                        |  |
| 1600h              | Receive PDO                | 00h       | No. of mapped applica-                   | U8             | RO     | No. of mapped objects (0 254)                                    |  |
|                    | mapping                    |           | tion objects in PDO                      |                |        |                                                                  |  |
|                    |                            | 01h       | Mapped object #1                         | U32            | RO     | -                                                                |  |
|                    |                            | 02h       | Mapped object #2                         | U32            | RO     | -                                                                |  |
|                    |                            |           |                                          |                |        | -                                                                |  |
|                    |                            | NNh       | Mapped object #NN                        | U32            | RO     | -                                                                |  |
| 1A00h              | Transmit PDO mapping       | 00h       | No. of mapped application objects in PDO | U8             | RO     | No. of mapped objects (0 254)                                    |  |
|                    |                            | 01h       | Mapped object #1                         | U32            | RO     | -                                                                |  |
|                    |                            | 02h       | Mapped object #2                         | U32            | RO     | -                                                                |  |
|                    |                            |           |                                          |                |        | -                                                                |  |
|                    |                            | NNh       | Mapped object #NN                        | U32            | RO     | -                                                                |  |
| 1C00h              | Sync Manager               | 00h       | Number of entries                        | U8             | RO     | 4                                                                |  |
|                    | Communica-                 | 01h       | Mailbox wr                               | U8             | RO     | 1                                                                |  |
|                    | tion Type                  | 02h       | Mailbox rd                               | U8             | RO     | 2                                                                |  |
|                    |                            | 03h       | Process Data out                         | U8             | RO     | 3                                                                |  |
|                    |                            | 04h       | Process Data in                          | U8             | RO     | 4                                                                |  |

| Index | Object Name   | Sub-Index | Description          | Туре | Access | Notes        |
|-------|---------------|-----------|----------------------|------|--------|--------------|
| 1C12h | Sync Manager  | 00h       | No. of assigned PDOs | U8   | RO     | 1            |
|       | Rx PDO Assign | 01h       | Assigned PDO         | U16  | RO     | 1600h        |
| 1C13h | Sync Manager  | 00h       | No. of assigned PDOs | U8   | RO     | 1            |
|       | Tx PDO Assign | 01h       | Assigned PDO         | U16  | RO     | 1A00h        |
| 1C32h | SM output     | 00h       | Number of entries    | U8   | RO     | 1            |
|       | parameter     | 01h       | Sync mode            | U16  | RO     | 0 (FREE_RUN) |
| 1C33h | SM input      | 00h       | Number of entries    | U8   | RO     | 1            |
|       | parameter     | 01h       | Assigned PDO         | U16  | RO     | 0 (FREE_RUN) |

a. This object must be enabled, see "EtherCAT Object (F5h)" on page 29 (If not enabled, any access to this object will generate an error).

# 4.2 Manufacturer Specific Objects

#### 4.2.1 General

Each object entry in the manufacturer specific range (2001h... 5FFFh) corresponds to an instance (a.k.a. ADI) within the Application Data Object (FEh), i.e. network accesses to these objects results in object requests towards the host application. In case of an error, the error code returned in the response from the host application will be translated into the corresponding CANopen abort code.

Important: Since any access to these object entries will result in an object access towards the host application, the time spent communicating on the host interface must be taken into account when calculating the SDO timeout value.

### 4.2.2 Network Data Format

Data is translated between the native network format and the Anybus data format as follows:

| Anybus Data Type | Network Data Type |
|------------------|-------------------|
| BOOL             | UNSIGNED8         |
| SINT8            | INTEGER8          |
| SINT16           | INTEGER16         |
| SINT32           | INTEGER32         |
| UINT8            | UNSIGNED8         |
| UINT16           | UNSIGNED16        |

| Anybus Data Type | Network Data Type |
|------------------|-------------------|
| UINT32           | UNSIGNED32        |
| CHAR             | VISIBLE STRING    |
| ENUM             | UNSIGNED8 or ENUM |
| SINT64           | INTEGER64         |
| UINT64           | UNSIGNED64        |
| FLOAT            | REAL32            |

Note 1: ADIs with multiple elements are represented as arrays, with the exception of 'CHAR', which will always be represented as VISIBLE STRING.

Note 2: Single element ADIs are represented as a simple variable, with the exception of 'CHAR', which will always be represented as VISIBLE STRING.

# 4.2.3 Object Entries

The exact representation of an ADI depends on its number of elements. In the following example, ADIs no. 0002h and 0004h only contain one element each, causing them to be represented as simple variables rather than arrays. The other ADIs have more than 1 element, causing them to be represented as arrays.

| Index | Object Name | Sub-Index | Description                                            | Туре | Access | Notes                         |
|-------|-------------|-----------|--------------------------------------------------------|------|--------|-------------------------------|
| 2001h | ADI 0001h   | 00h       | Number of entries (NNh)                                | U8   | RO     | -                             |
|       |             | 01h       | ADI value(s) (Attribute #5)                            | -    | -      | The data type and access      |
|       |             | 02h       |                                                        |      |        | rights of the ADI values are  |
|       |             |           | ADIs with multiple elements                            |      |        | determined by the ADI itself. |
|       |             |           | (i.e. arrays) are represented as multiple sub-indexes. |      |        |                               |
|       |             | NNh       | аз типріє зир-тиехез.                                  |      |        |                               |
| 2002h | ADI 0002h   | 00h       | ADI value (Attribute #5)                               | -    | -      | -                             |
| 2003h | ADI 0003h   | 00h       | Number of entries (NNh)                                | U8   | RO     | -                             |
|       |             | 01h       | ADI value(s) (Attribute #5)                            | -    | -      |                               |
|       |             | 02h       |                                                        |      |        |                               |
|       |             |           | ADIs with multiple elements                            |      |        |                               |
|       |             |           | (i.e. arrays) are represented                          |      |        |                               |
|       |             | NNh       | as multiple sub-indexes.                               |      |        |                               |
| 2004h | ADI 0004h   | 00h       | ADI value (Attribute #5)                               | -    | -      | -                             |
| 2005h | ADI 0005h   | 00h       | Number of entries (NNh)                                | U8   | RO     | -                             |
|       |             | 01h       | ADI value(s) (Attribute #5)                            | -    | -      |                               |
|       |             | 02h       |                                                        |      |        |                               |
|       |             |           | ADIs with multiple elements                            |      |        |                               |
|       |             |           | (i.e. arrays) are represented as multiple sub-indexes. |      |        |                               |
|       |             | NNh       | аз типріє зир-тиехез.                                  |      |        |                               |
|       |             |           |                                                        |      |        |                               |
| 5FFFh | ADI 3FFFh   | 00h       | Number of entries (NNh)                                | U8   | RO     | -                             |
|       |             | 01h       | ADI value(s) (Attribute #5)                            | -    | -      |                               |
|       |             | 02h       |                                                        |      |        |                               |
|       |             |           | ADIs with multiple elements                            |      |        |                               |
|       |             |           | (i.e. arrays) are represented as multiple sub-indexes. |      |        |                               |
|       |             | NNh       | аз тишире зир-тиехез.                                  |      |        |                               |

# 5. Anybus Module Objects

# **5.1 General Information**

This chapter specifies the Anybus Module Object implementation in the module.

#### Standard Objects:

- "Anybus Object (01h)" on page 20
- "Diagnostic Object (02h)" on page 22
- "Network Object (03h)" on page 24
- "Network Configuration Object (04h)" on page 26

Network Specific Objects:

(none)

# 5.2 Anybus Object (01h)

### Category

Basic

# **Object Description**

This object assembles all common Anybus data, and is described thoroughly in the general Anybus CompactCom 30 Software Design Guide.

### **Supported Commands**

Object: Get Attribute Instance: Get Attribute

> Set\_Attribute Get\_Enum\_String

### **Object Attributes (Instance #0)**

(Consult the general Anybus CompactCom 30 Software Design Guide for further information.)

# **Instance Attributes (Instance #1)**

#### **Basic**

| #     | Name        | Access | Туре                                                               | Value                                                                                   |
|-------|-------------|--------|--------------------------------------------------------------------|-----------------------------------------------------------------------------------------|
| 1     | Module type | Get    | UINT16                                                             | 0401h (Standard Anybus CompactCom)                                                      |
| 2 11  | -           | -      | -                                                                  | Consult the general Anybus CompactCom 30 Software Design Guide for further information. |
| 12    | LED colors  | Get    | struct of: UINT8 (LED1A) UINT8 (LED1B) UINT8 (LED2A) UINT8 (LED2B) | Value:Color: 01h Green 02h Red 01h Green 02h Red                                        |
| 13 15 | -           | -      | -                                                                  | Consult the general Anybus CompactCom 30 Software Design Guide for further information. |

### **Extended**

| #  | Name               | Access               | Туре   | Value                                                               |
|----|--------------------|----------------------|--------|---------------------------------------------------------------------|
| 16 | GPIO configuration | Get/Set <sup>a</sup> | UINT16 | Configuration of the host interface GPIO pins. See the table below. |

a. Set access of attribute GPIO configuration is only valid in state SETUP.

### **GPIO Configuration Settings**

| Value  | Functionality              | Description                                                                                                    |
|--------|----------------------------|----------------------------------------------------------------------------------------------------|
| 0x0000 | Standard                   | GIP[01] and GOP[01] are used as general input/output pins LED1[AB] is used for RUN LED LED2[AB] is used for ERR LED                                                                          |
| 0x0001 | Extended LED functionality | GIP0 (red) and GIP1 (green) are used for EtherCAT LED port 1<br>GOP0 (red) and GOP1 (green) are used for EtherCAT LED port 2<br>LED1[AB] is used for RUN LED<br>LED2[AB] is used for ERR LED |

For more information, see

• "Extended LED Functionality" in "Appendix A" on page 31.

# 5.3 Diagnostic Object (02h)

### Category

Basic

# **Object Description**

This object provides a standardised way of handling host application events & diagnostics, and is thoroughly described in the general Anybus CompactCom 30 Software Design Guide.

# **Supported Commands**

Object: Get\_Attribute

> Create Delete

Instance: Get\_Attribute

# **Object Attributes (Instance #0)**

| #   | Name                 | Access | Data Type | Value                                                                                   |
|-----|----------------------|--------|-----------|-----------------------------------------------------------------------------------------|
| 1 4 | -                    | -      |           | Consult the general Anybus CompactCom 30 Software Design Guide for further information. |
| 11  | Max no. of instances | Get    | UINT16    | 5 + 1                                                                                   |

#### **Instance Attributes**

#### **Basic**

| # | Name                  | Access | Туре           | Value                                |
|---|-----------------------|--------|----------------|--------------------------------------|
| 1 | Severity              | Get    | UINT8          | (below)                              |
| 2 | Event Code            | Get    | UINT8          |                                      |
| 3 | NW specific extension | Get    | Array of UINT8 | CANopen specific EMCY code (2 bytes) |

When an instance is created (i.e. a diagnostic event is entered), the following actions are performed:

1. A new entry will be created in object entry 1003h (Pre-defined error field) as follows:

| High byte  | (UINT32) |            | Low byte |  |
|------------|----------|------------|----------|--|
| (Not used) |          | Event Code | 00h      |  |

- 2. The Error Register (object entry 1001h) is set with the corresponding bit information
- **3.** The EMCY Object is sent to the network with the following information:

| Byte 0 | Byte 1     | Byte 2       | Byte 3       | Byte 4         | Byte 5       | Byte 6 | Byte 7 |
|--------|------------|--------------|--------------|----------------|--------------|--------|--------|
| 00h    | Event Code | Error Regis- | Manufacturer | Specific Field | l (Not used) |        |        |
|        |            | ter (1001h)  |              |                |              |        |        |

Note 1: When creating a Major unrecoverable event, this will not end up as an EMCY-message on the bus, since this effectively forces the Anybus module to enter the EXCEPTION state.

**Note 2:** Bytes 0 and 1 (00h + Event Code) will be replaced by the value of attribute 3 if implemented.

# 5.4 Network Object (03h)

### Category

Basic

# **Object Description**

For more information regarding this object, consult the general Anybus CompactCom 30 Software Design Guide.

# **Supported Commands**

Object: Get\_Attribute

Instance: Get\_Attribute

Set\_Attribute Get\_Enum\_String Map\_ADI\_Write\_Area Map\_ADI\_Read\_Area

# **Object Attributes (Instance #0)**

(Consult the general Anybus CompactCom 30 Software Design Guide for further information.)

# **Instance Attributes (Instance #1)**

#### **Basic**

| # | Name                    | Access | Туре          | Value                                                       |
|---|-------------------------|--------|---------------|-------------------------------------------------------------|
| 1 | Network type            | Get    | UINT16        | 0087h                                                       |
| 2 | Network type string     | Get    | Array of CHAR | 'EtherCAT'                                                  |
| 3 | Data format             | Get    | ENUM          | 00h (LSB first)                                             |
| 4 | Parameter data support  | Get    | BOOL          | True                                                        |
| 5 | Write process data size | Get    | UINT16        | Current write process data size (in bytes)                  |
|   |                         |        |               | Updated on every successful Map_ADI_Write_Area <sup>a</sup> |
| 6 | Read process data size  | Get    | UINT16        | Current read process data size (in bytes)                   |
|   |                         |        |               | Updated on every successful Map_ADI_Read_Area <sup>a</sup>  |

| #    | Name                  | Access | Туре  | Value                                                                                                    |
|------|-----------------------|--------|-------|----------------------------------------------------------------------------------------------------|
| 7    | Exception Information | Get    | UINT8 | Additional information may be provided here when the module has entered the EXCEPTION state.                                                                                                    |
|      |                       |        |       | Value:Meaning:  00h (no additional information available)  01h Invalid data type reported by application  02h Error response to  Get_Instance_Number_By_Order  (Application Data Object)  03h Error response to Get_Attribute:  "Highest instance no."  (Application Data Object)  04h Error response to Get_Attribute:  "Number of instances"  (Application Data Object)  05h Implementation error; "Highest instance no."  is lower than "Number of instances"  (Application Data Object) |
| 8 10 | (reserved)            | -      | -     | Consult the general Anybus CompactCom 30 Software Design Guide for further information.                                                                                                    |

 $a.\ Consult\ the\ general\ Anybus\ Compact Com\ 30\ Software\ Design\ Guide\ for\ further\ information.$ 

# 5.5 Network Configuration Object (04h)

This description is valid from firmware rev. 1.06. Please refer to Network Interface Appendix rev. 2.06 or earlier for previous functionality.

### Category

Extended

# **Object Description**

This object holds network specific configuration parameters that may be set by the end user. A reset command (factory default) issued towards this object will result in all instances being set to their default

Supported Commands

Object: Get\_Attribute

Reset

Instance: Get Attribute

> Set\_Attribute Get\_Enum\_String

# **Object Attributes (Instance #0)**

| # | Name                 | Access | Data Type     | Value                   |
|---|----------------------|--------|---------------|-------------------------|
| 1 | Name                 | Get    | Array of CHAR | 'Network configuration' |
| 2 | Revision             | Get    | UINT8         | 01h                     |
| 3 | Number of instances  | Get    | UINT16        | 0001h                   |
| 4 | Highest instance no. | Get    | UINT16        | 0003h                   |

# Instance Attributes (Instance #3, 'Device ID')

See also "Device ID1" on page 14.

### **Extended**

| # | Name               | Access  | Туре          | Description                       |
|---|--------------------|---------|---------------|-----------------------------------|
| 1 | Name <sup>a</sup>  | Get     | Array of CHAR | 'Device ID'                       |
| 2 | Data type          | Get     | UINT8         | 05h (= UINT16)                    |
| 3 | Number of elements | Get     | UINT8         | 01h (one element)                 |
| 4 | Descriptor         | Get     | UINT8         | 07h (read/write/shared access)    |
| 5 | Value              | Get/Set | UINT16        | 165535:Valid network address      |
|   |                    |         |               | 0:Device not configured (Default) |

a. Multilingual, see "Multilingual Strings" on page 27.

# **Multilingual Strings**

The instance names and enumeration strings in this object are multi-lingual, and are translated based on the current language settings as follows:

| Instance | English   | German        | Spanish    | Italian    | French      |
|----------|-----------|---------------|------------|------------|-------------|
| 3        | Device ID | Geräteadresse | ID Dispos. | ID Dispos. | ID appareil |

# 6. Host Application Objects

# **6.1 General Information**

This chapter specifies the host application object implementation in the module. The objects listed here may optionally be implemented within the host application firmware to expand the EtherCAT implementation.

#### Standard Objects:

- Application Object (see Anybus CompactCom 30 Software Design Guide)
- Application Data Object (see Anybus CompactCom 30 Software Design Guide)

#### Network Specific Objects:

• "EtherCAT Object (F5h)" on page 29

# 6.2 EtherCAT Object (F5h)

#### Category

Basic, extended

### **Object Description**

This object implements EtherCAT specific settings in the host application.

The implementation of this object is optional; the host application can support none, some, or all of the attributes specified below. The module will attempt to retrieve the values of these attributes during startup; if an attribute is not implemented in the host application, simply respond with an error message (06h, "Invalid CmdExt[0]"). In such case, the module will use its default value.

If the module attempts to retrieve a value of an attribute not listed below, respond with an error message (06h, "Invalid CmdExt[0]").

Note: To pass conformance tests, the end product has to have a Vendor ID valid for the end product vendor, see "EtherCAT Slave Interface file provided by HMS" on page 4.

See also...

• Anybus CompactCom 30 Software Design Guide, "Error Codes"

### **Supported Commands**

Object: Get Attribute Instance: Get Attribute

# **Object Attributes (Instance #0)**

| # | Name                 | Access | Data Type     | Value      |
|---|----------------------|--------|---------------|------------|
| 1 | Name                 | Get    | Array of CHAR | 'EtherCAT' |
| 2 | Revision             | Get    | UINT8         | 01h        |
| 3 | Number of instances  | Get    | UINT16        | 0001h      |
| 4 | Highest instance no. | Get    | UINT16        | 0001h      |

# **Instance Attributes (Instance #1)**

#### **Basic**

| # | Name      | Access | Туре   | Default Value | Comment                                     |
|---|-----------|--------|--------|---------------|---------------------------------------------|
| 1 | Vendor ID | Get    | UINT32 | 0000 001Bh    | These values replace the settings in object |
|   |           |        |        |               | entry 1018h. (Identity Object)              |

#### **Extended**

| # | Name                             | Access | Туре                             | Default Value           | Comment                                                                                                    |
|---|----------------------------------|--------|----------------------------------|-------------------------|----------------------------------------------------------------------------------------------------|
| 2 | Product Code                     | Get    | UINT32                           | 0000 0034h              | These values replace the settings in object                                                                                                    |
| 3 | Major revision                   | Get    | UINT16                           | Major revision          | entry 1018h. (Identity Object)                                                                                                    |
| 4 | Minor revision                   | Get    | UINT16                           | Minor revision          |                                                                                                    |
| 5 | Serial Number                    | Get    | UINT32                           | Unique number           |                                                                                                    |
| 6 | Manufacturer<br>Device Name      | Get    | Array of CHAR<br>(Max. 24 bytes) | 'Anybus-CC<br>EtherCAT' | Replaces object entry 1008h<br>(Manufacturer Device Name)                                                                                                    |
| 7 | Manufacturer<br>Hardware Version | Get    | Array of CHAR<br>(Max. 24 bytes) | x.yy                    | Specifies the value of object entry 1009h (Manufacturer Hardware Version)                                                                                                    |
| 9 | ENUM ADIS                        | Get    | Array of<br>UINT16               | -                       | By default. ENUMs will be translated to UNSIGNED8 on EtherCAT. By implementing this attribute, ENUMs will be translated to ENUMs on the bus as well. The attributes shall contain a sorted list of ADI instance numbers which are of type ENUM. If implementing this attribute, it is strongly recommended to also implement the optional Application Data Instance attribute #6 ('Max. Value') of all ENUM ADIs, since this improves performance and functionality of ENUMs on the bus significantly. |

# A. Miscellaneous

# A.1 Extended LED Functionality

On the Anybus CompactCom EtherCAT module, only the RUN LED and the ERR LED are available through the application interface connectors (LED1[A..B] and LED2[A..B]). If needed, the two EtherCAT port LEDs can also be made available by enabling the extended LED functionality. Doing so will use GIP[0..1] for the EtherCAT port 1 LED and  $\overline{\text{GOP}[0..1]}$  for the EtherCAT port 2 LED.

To enable the extended LED functionality, the application needs to set the Anybus Object Instance 1 attribute 16 (GPIO configuration) to 0x0001 during state SETUP.

See the Anybus CompactCom Hardware Design Guide for Host Interface Signals.

#### **GPIO** mode description

|                    |                                                  | Signal                                               |                                                      |          |          |  |
|--------------------|--------------------------------------------------|------------------------------------------------------|------------------------------------------------------|----------|----------|--|
|                    |                                                  | GIP[01]                                              | GOP[01]                                              | LED1[AB] | LED2[AB] |  |
| GPIO Configuration | Value: 0x0000<br>(Default)                       | General purpose input                                | General purpose output                               | RUN LED  | ERR LED  |  |
|                    | Value: 0x0001<br>(Extended LED<br>functionality) | EtherCAT LED<br>Port 1<br>GIP0 (red)<br>GIP1 (green) | EtherCAT LED<br>Port 2<br>GOP0 (red)<br>GOP1 (green) | RUN LED  | ERR LED  |  |

**Note 1:** Enabling the extended LED functionality will cause both GIP[0..1] and GOP[0..1] to function as outputs.

**Note 2:** Enabling the extended LED functionality will define both GIP[0..1] and  $\overline{\text{GOP}[0..1]}$  as active low. This means that LEDs will be lit when the corresponding pin is low.

Note 3: LED behavior is described in chapter 1. See "Front View" on page 34.

# **B.** Categorization of Functionality

The objects, including attributes and services, of the Anybus CompactCom and the application are divided into three categories: basic, advanced and extended.

# **B.1 Basic**

This category includes objects, attributes and services that are mandatory to implement or to use. They will be enough for starting up the Anybus CompactCom and sending/receiving data with the chosen network protocol. The basic functions of the industrial network are used.

Additional objects etc, that will make it possible to certify the product also belong to this category.

### **B.2 Extended**

Use of the objects in this category extends the functionality of the application. Access is given to the more specific characteristics of the industrial network, not only the basic moving of data to and from the network. Extra value is given to the application.

# **B.3 Advanced**

The objects, attributes and services that belong to this group offer specialized and/or seldom used functionality. Most of the available network functionality is enabled and accessible. Access to the specification of the industrial network is normally required.

# **C.** Implementation Details

# **C.1 SUP-Bit Definition**

The supervised bit (SUP) indicates that the network participation is supervised by another network device. In the case of EtherCAT, this functionality is mapped to the SyncManager watchdog, which can be used to detect loss of communication with the master. The SyncManager watchdog is enabled by the master.

EtherCAT-specific interpretation:

| SUP-bit                                            | Interpretation                               |  |  |
|----------------------------------------------------|----------------------------------------------|--|--|
| O SyncManager Watchdog is disabled or not running. |                                              |  |  |
|                                                    |                                              |  |  |
| 1                                                  | SyncManager Watchdog is enabled and running. |  |  |
|                                                    |                                              |  |  |

Note: The watchdog and supervised bit (SUP) will not be available if the Read Process Data size is zero.

# **C.2 Anybus State Machine**

The table below describes how the Anybus State Machine relates to the EtherCAT network status.

| Anybus State   | Corresponding EtherCAT State                                                                                                    |
|----------------|----------------------------------------------------------------------------------------------------|
| WAIT_PROCESS   | INIT or PRE-OPERATIONAL                                                                                                    |
| ERROR          | ('Error Ind'-bit in 'AL-Status' is set)                                                                                         |
| PROCESS_ACTIVE | OPERATIONAL                                                                                                    |
| IDLE           | SAFE-OPERATIONAL                                                                                                    |
| EXCEPTION      | (EtherCAT interface is forced to INIT state, and the master is informed that a power cycle is required to resume communication) |

# **C.3 Application Watchdog Timeout Handling**

At the time of writing, no Application Watchdog functionality is supported by the module.

# D. Technical Specification

# **D.1 Front View**

#### **Ethernet Connector**

|--|

a. The flash sequences for these LEDs are defined in DR303-3 (CiA).

#### **M12 Connector**

| # | Item                   | • |  | _ |  |
|---|------------------------|---|--|---|--|
| 1 | RUN LED <sup>a</sup>   |   |  |   |  |
| 2 | ERROR LED <sup>a</sup> |   |  |   |  |
| 3 | EtherCAT (port 1)      |   |  |   |  |
| 4 | EtherCAT (port 2)      |   |  |   |  |
| 5 | Link/Activity (port 1) |   |  |   |  |
| 6 | Link/Activity (port 2) |   |  |   |  |

a. The flash sequences for these LEDs are defined in DR303-3 (CiA).

#### **RUN LED**

This LED reflects the status of the CoE (CANopen over EtherCAT) communication.

| LED State           | Indication       | Description                              |
|---------------------|------------------|------------------------------------------|
| Off                 | INIT             | CoE device in 'INIT'-state (or no power) |
| Green               | OPERATIONAL      | CoE device in 'OPERATIONAL'-state        |
| Green, blinking     | PRE-OPERATIONAL  | CoE device in 'PRE-OPERATIONAL'-state    |
| Green, single flash | SAFE-OPERATIONAL | CoE device in 'SAFE-OPERATIONAL'-state   |
| Red <sup>a</sup>    | (Fatal Event)    | -                                        |

a. If RUN and ERR turns red, this indicates a fatal event, forcing the bus interface to a physically passive state. Contact HMS technical support.

### **ERR LED**

This LED indicates EtherCAT communication errors etc.

| LED State     | Indication | Description                                                                                   |
|---------------|------------|-----------------------------------------------------------------------------------------------|
| Off           | No error   | No error (or no power)                                                                        |
| Red, blinking | _          | State change received from master is not possible due to invalid register or object settings. |

| LED State Indication Description |                                | Description                   |
|----------------------------------|--------------------------------|-------------------------------|
| Red, double flash                | Application watchdog timeout   | Sync manager watchdog timeout |
| Red <sup>a</sup>                 | Application controller failure | Anybus module in EXCEPTION    |

a. If RUN and ERR turns red, this indicates a fatal event, forcing the bus interface to a physically passive state. Contact HMS technical support.

### Link/Activity

These LEDs indicate the EtherCAT link status and activity.

| LED State         | Indication                     | Description                      |  |
|-------------------|--------------------------------|----------------------------------|--|
| Off               | No link                        | Link not sensed (or no power)    |  |
| Green             | Link sensed, no activity       | Link sensed, no traffic detected |  |
| Green, flickering | Link sensed, activity detected | Link sensed, traffic detected    |  |

### **Ethernet Connector (RJ45)**

| Pin | Signal | Notes                                                                          |
|-----|--------|--------------------------------------------------------------------------------|
| 1   | Тх+    | -                                                                              |
| 2   | Тх-    | -                                                                              |
| 3   | Rx+    | -                                                                              |
| 4   | -      | Normally left unused; to ensure signal integrity, these pins are tied together |
| 5   | -      | and terminated to PE via a filter circuit in the module.                       |
| 6   | Rx-    | -                                                                              |
| 7   | -      | Normally left unused; to ensure signal integrity, these pins are tied together |
| 8   | -      | and terminated to PE via a filter circuit in the module.                       |

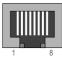

Anybus CompactCom 30 EtherCAT uses 100BASE-TX for communication.

### M12 Connector, Code D

| Pin        | Signal | Notes             |
|------------|--------|-------------------|
| 1          | Тх+    | Transmit positve  |
| 2          | Rx+    | Receive positive  |
| 3          | Тх-    | Transmit negative |
| 4          | Rx-    | Receive negative  |
| 5 (Thread) | Shield | Shield            |

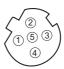

# **D.2 Network Connector, Brick Version**

The Anybus CompactCom 30 EtherCAT can also be acquired in a brick version, without a fieldbus connector, but instead a pin connector to the carrier board (the host device). The concept and assembly are described in the Anybus CompactCom Mounting Kit Appendix (Doc. Id. HMSI-168-30).

| Pin no. | Signal | Port   |
|---------|--------|--------|
| 1       | Shield | Output |
| 2       | TXD+   |        |
| 3       | TXD-   |        |
| 4       | Shield |        |
| 5       | Shield |        |
| 6       | RXD-   |        |
| 7       | RXD+   |        |
| 8       | Shield |        |
| 11      | Shield | Input  |
| 12      | TXD+   |        |
| 13      | TXD-   |        |
| 14      | Shield |        |
| 15      | Shield |        |
| 16      | RXD-   |        |
| 17      | RXD+   |        |
| 18      | Shield |        |

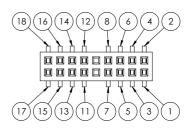

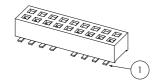

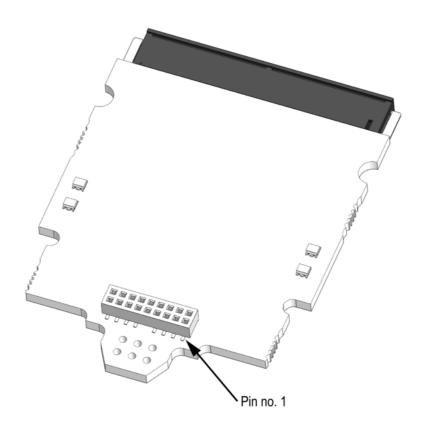

# D.3 Protective Earth (PE) Requirements

In order to ensure proper EMC behaviour, the module must be properly connected to protective earth via the PE pad / PE mechanism described in the general Anybus CompactCom Hardware Design

HMS Industrial Networks does not guarantee proper EMC behaviour unless these PE requirements are fulfilled.

# **D.4 Power Supply**

#### **Supply Voltage**

The module requires a regulated 3.3V power source as specified in the general Anybus CompactCom Hardware Design Guide.

#### **Power Consumption**

The Anybus CompactCom EtherCAT is designed to fulfil the requirements of a Class B module. For more information about the power consumption classification used on the Anybus CompactCom platform, consult the general Anybus CompactCom Hardware Design Guide.

The current hardware design consumes up to 370 mA<sup>1</sup>.

Note: It is strongly advised to design the power supply in the host application based on the power consumption classifications described in the general Anybus CompactCom Hardware Design Guide, and not on the exact power requirements of a single product.

# D.5 Environmental Specification

Consult the Anybus CompactCom Hardware Design Guide for further information.

# **D.6 EMC Compliance**

Consult the Anybus CompactCom Hardware Design Guide for further information.

<sup>1.</sup> Note that in line with HMS policy of continuous product development, we reserve the right to change the exact power requirements of this product without prior notification. Note however that in any case, the Anybus CompactCom EtherCAT will remain as a Class B module.

# E. Timing & Performance

# **E.1 General Information**

This chapter specifies timing and performance parameters that are verified and documented for the Anybus CompactCom 30 EtherCAT.

The following timing aspects are measured:

| Category                                                       | Parameters    | Page                           |
|----------------------------------------------------------------|---------------|--------------------------------|
| Startup Delay                                                  | T1, T2        | Please consult the Anybus Com- |
| NW_INIT Delay                                                  | T3            | pactCom 30 Software Design     |
| Telegram Delay                                                 | T4            | Guide, App. B.                 |
| Command Delay                                                  | T5            |                                |
| Anybus Read Process Data Delay (Anybus Delay)                  | T6, T7, T8    |                                |
| Anybus Write Process Data Delay (Anybus Delay)                 | T12, T13, T14 |                                |
| Network System Read Process Data Delay (Network System Delay)  | T9, T10, T11  | 40                             |
| Network System Write Process Data Delay (Network System Delay) | T15, T16, T17 | 40                             |

# **E.2 Process Data**

#### E.2.1 Overview

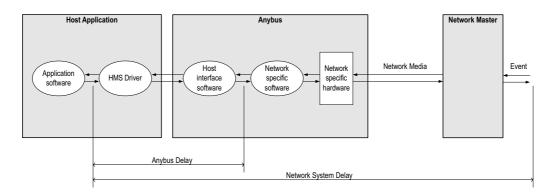

# E.2.2 Anybus Read Process Data Delay (Anybus Delay)

The Read Process Data Delay (labelled 'Anybus delay' in the figure above) is defined as the time measured from just before new data is buffered and available to the Anybus host interface software, to when the data is available to the host application (just after the new data has been read from the driver).

Please consult the Anybus CompactCom 30 Software Design Guide, Appendix B, for more information.

# E.2.3 Anybus Write Process Data Delay (Anybus Delay)

The Write Process Data Delay (labelled 'Anybus delay' in the figure) is defined as the time measured from the point the data is available from the host application (just before the data is written from the host application to the driver), to the point where the new data has been forwarded to the network buffer by the Anybus host interface software.

Please consult the Anybus CompactCom 30 Software Design Guide, Appendix B, for more information.

### E.2.4 Network System Read Process Data Delay (Network System Delay)

The Network System Read Process Data Delay (labelled 'Network System Delay in the figure), is defined as the time measured from the point where an event is generated at the network master to when the corresponding data is available to the host application (just after the corresponding data has been read from the driver).

| Parameter | Description                                                    | Min. | Max. | Unit. |
|-----------|----------------------------------------------------------------|------|------|-------|
| Т9        | Network System Read Process Data delay, 8 ADIs (single UINT8)  | 1.2  | 2.4  | ms    |
| T10       | Network System Read Process Data delay, 16 ADIs (single UINT8) | 1.2  | 2.4  | ms    |
| T11       | Network System Read Process Data delay, 32 ADIs (single UINT8) | 1.2  | 2.4  | ms    |

#### **Conditions:**

| Parameter                                                           | Conditions        |
|---------------------------------------------------------------------|-------------------|
| Application CPU                                                     | -                 |
| Timer system call interval                                          | 1 ms              |
| Driver call interval                                                | 0.2 0.3 ms        |
| No.of ADIs (single UINT8) mapped to Process Data in each direction. | 8, 16 and 32      |
| Communication                                                       | Parallel          |
| Telegram types during measurement period                            | Process Data only |
| Bus load, no. of nodes, baud rate etc.                              | Normal            |

# E.2.5 Network System Write Process Data Delay (Network System Delay)

The Network System Write Process Data Delay (labelled 'Network System Delay in the figure), is defined as the time measured from the time after the new data is available from the host application (just before the data is written to the driver) to when this data generates a corresponding event at the network master.

| Parameter | Description                                                     | Min. | Max. | Unit. |
|-----------|-----------------------------------------------------------------|------|------|-------|
| T15       | Network System Write Process Data delay, 8 ADIs (single UINT8)  | 1.2  | 2.4  | ms    |
| T16       | Network System Write Process Data delay, 16 ADIs (single UINT8) | 1.2  | 2.4  | ms    |
| T17       | Network System Write Process Data delay, 32 ADIs (single UINT8) | 1.2  | 2.4  | ms    |

Conditions: as in "Network System Read Process Data Delay (Network System Delay)" on page 40.